# 20R3 Customer Webinar

## Sites, CRAs, Data Managers

**November 12, 2020** 

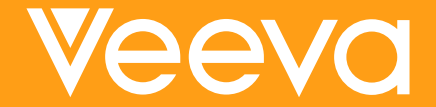

## **CDMS Product Team**

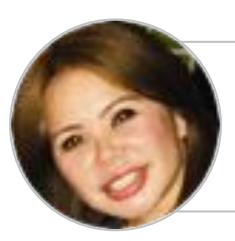

Sharon Lin Principal Product Manager,<br>Vault CDMS

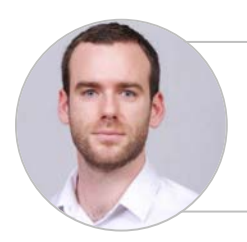

**Quentin Paresys** Product Manager,<br>Vault CDMS

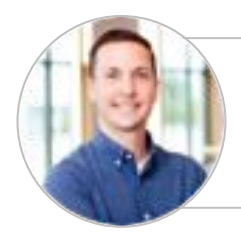

**Cory Etzcorn**<br>Product Manager,<br>Vault CDMS

## Veeva Vault Release Schedule

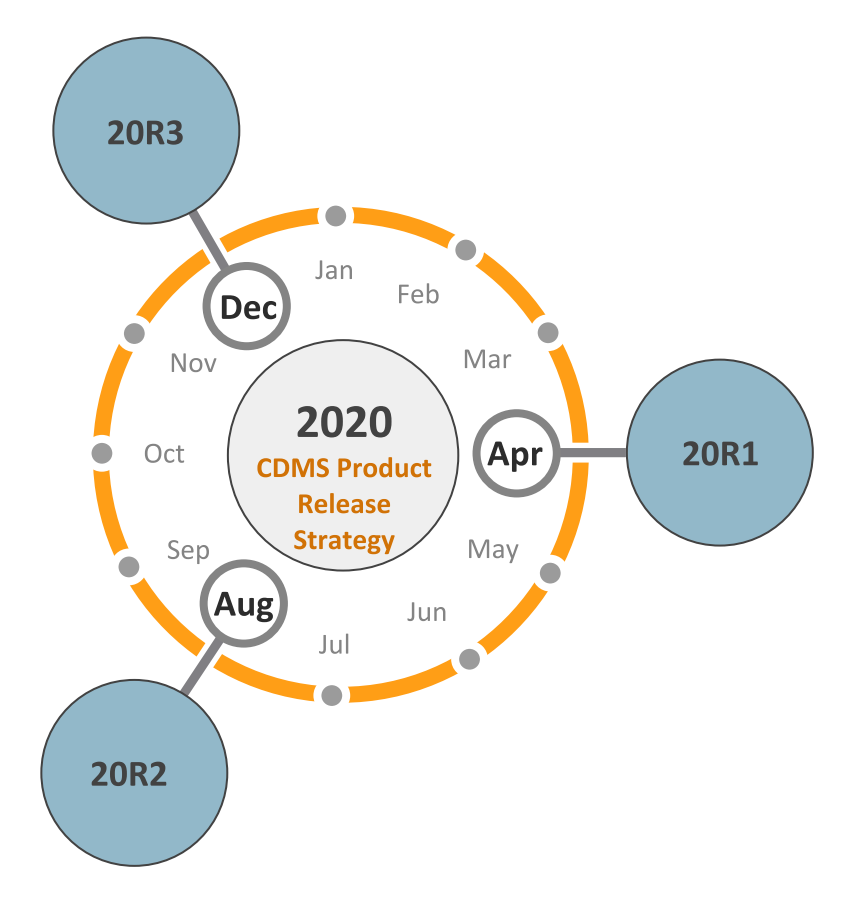

#### 20R3 Release Calendar

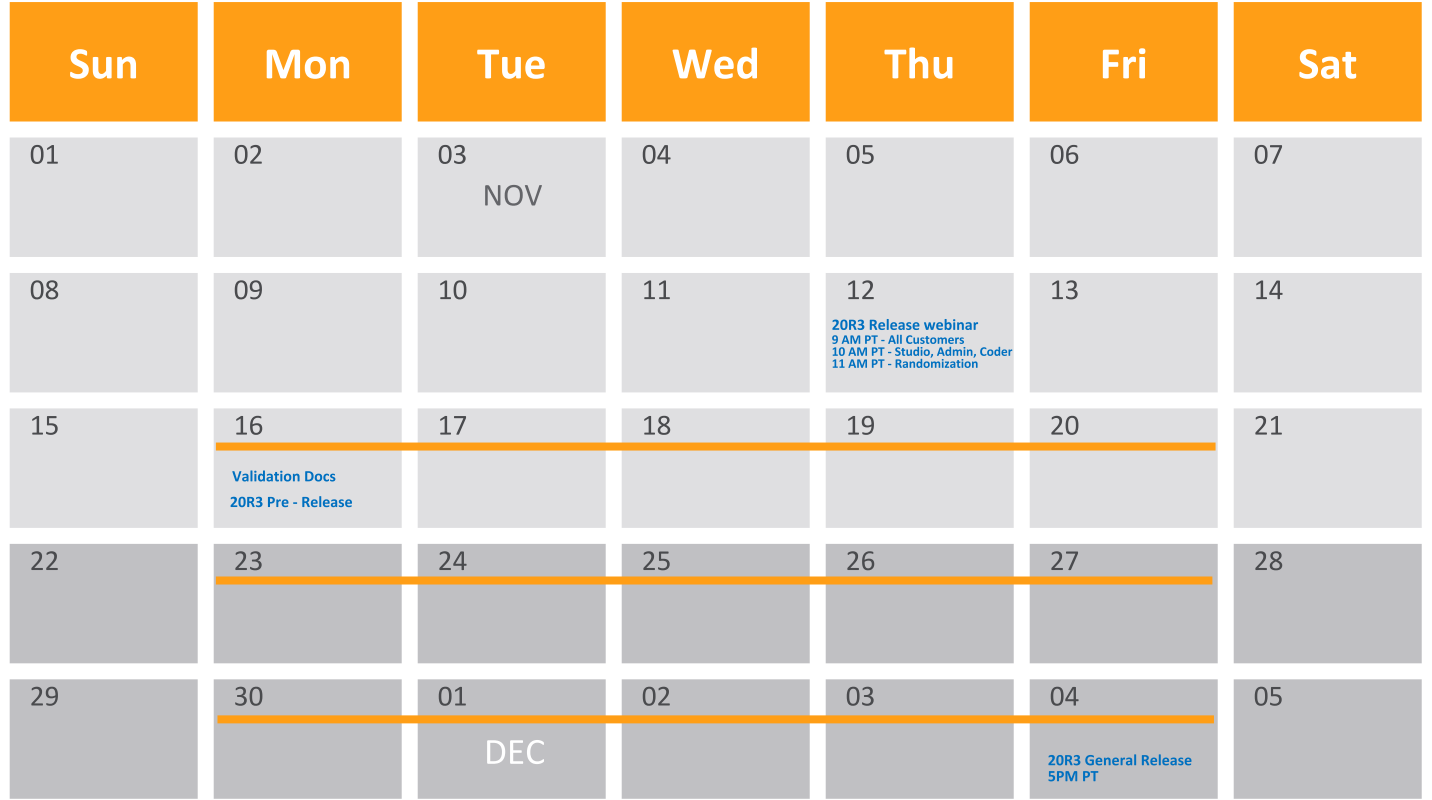

Customer Validation

## **Pre-Release Environment**

https://login.veevavault.com

- **Clone of UAT**  $\bullet$ 
	- **Special Request for Dev**  $\circ$
- $\bullet$ **Users** 
	- **Contact Veeva Post**  $\Omega$ **Implementation Manager or Customer Success Manager to** add users
- Available up to 4 weeks after the 20R3  $\bullet$ upgrade

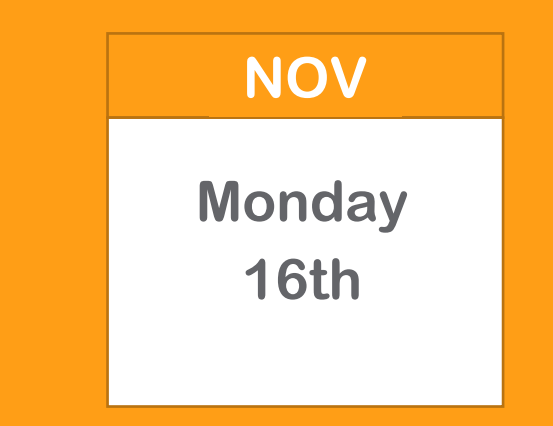

## **Validation Documents**

On Monday, Nov 16

- **Validation Project Plan**
- **IOQ Protocol**
- ●●● ●●●● ●● **Business Requirements Documents**
- **Validation Impact Assessment**  $\bullet$
- **System Release Memo**  $\bullet$
- **Traceability Matrix**

On Friday, Dec 04

- **Validation Summary Report**
- **Executed OQ Scripts**  $\bullet$ (unexecuted in Word format available upon request)

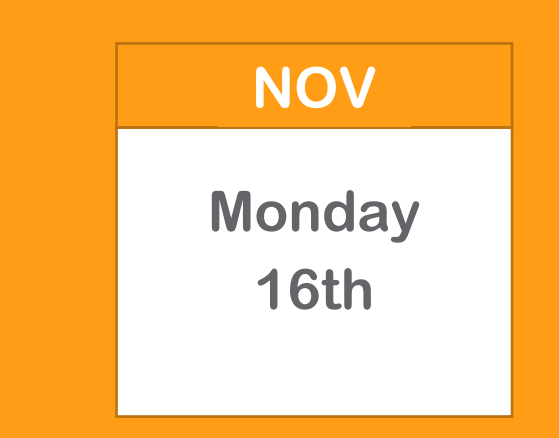

## 20R3 Go Live

- ALL customer vaults upgraded to ••••  $\bullet$ **20R3**
- **EU starts at 2:00pm PT**  $\bullet$
- APAC & US starts at 5:00 PM PT  $\bullet$
- May take up to 6 hours  $\bullet$

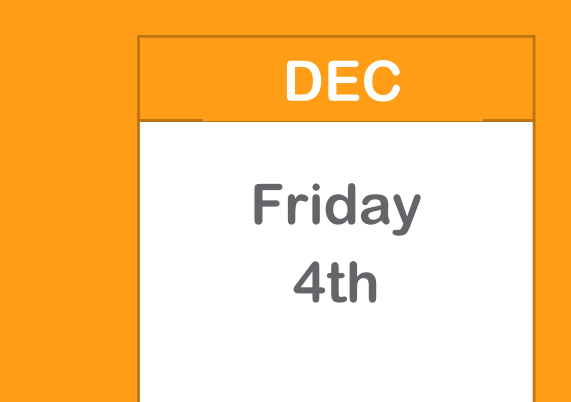

 $\bullet$ **Resources Available** 

- https://cdmshelp.veeva.com/lr/rn/general-releases/20r3/
	- **Important Dates**  $\overline{\phantom{a}}$
	- Notifications Opt-In
	- Feature information  $\overline{\phantom{m}}$
	- Pre-Release Information  $\overline{\phantom{m}}$
	- Release Information  $\overline{\phantom{m}}$
	- Release Impact Assessment (RIA)  $\overline{\phantom{m}}$

## **20R3 Feature Summary**

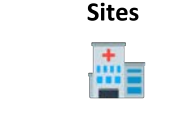

**Query Teams** 

#### **Study Designer**

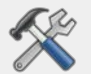

- Schedule Editor
- Status After Deployment

#### **Rules**

- Events Did Not Occur and Change Reason
- Supported in Send Email

#### **Admin**

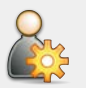

- Veeva Learning  $\bullet$ Integration **Enhancements**
- **Rule Execution** Enhancements
- Deployment  $\bullet$ **Enhancements**
- Query Team  $\bullet$ Administration
- Labs Security
- Randomization  $\bullet$ Security
- **API Access** Permission
- Lists the Study  $\bullet$ Role assigned to the user
- Set the Form  $\bullet$ **Status for Retro Amendments**
- Miscellaneous  $\bullet$

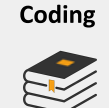

- **Batch Upversioning**
- **Autocoding Source**
- Subject Source
	- Third Party Coding Support
- **Certain Coding Config** moved to Coder Tools

#### **Safety Link**

- SAF Form
- First Send & Follow Up
- F<sub>2</sub>B with ACK<sub>2</sub>

#### Other

**Additional APIs** 

#### **Local Labs**

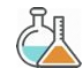

- Data Driven Normals  $\bullet$
- Visual Indicators when out of  $\bullet$ **Normal Range**
- Manual Override of  $\bullet$ **Auto-Populated Normals**
- **Pre-Defined Units**  $\bullet$
- Downloaded Reference  $\bullet$ Range Template
	- Analyte Library

 $\bullet$ 

 $\bullet$ 

 $\bullet$ 

 $\blacksquare$ 

- **LOINC Code Support**  $\bullet$
- **Unit Conversions**  $\bullet$
- Centralizing Tracking of  $\bullet$ Reference Ranges
- Import Lab Locations and  $\blacksquare$ Normals
- Reference Range Effective  $\bullet$ Dates
	- Approve Lab Normals
	- Approve Lab Locations
- **Outdated Normals Report**  $\bullet$
- Update all Outdated Normals  $\bullet$  $10<sub>b</sub>$ 
	- Pending Lab Location Report
- **Update all Pending Locations**  $\bullet$ lob

#### Randomization

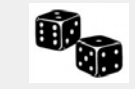

- **Support Different**  $\bullet$ **Randomization Types**
- **Support Diff**  $\bullet$ **Randomization IDs**
- Amendments to  $\bullet$ **Randomization for** changes to Strata
- **Append Randomization**  $\bullet$ List for Increased **Enrollment Size**
- **Blinded Studies**  $\bullet$
- Define Rules when  $\bullet$ Subjects are Ready to Randomize
- **Emergency Unblinding**  $\bullet$
- Email notification for  $\bullet$ Unblinding
- **Unblinding Report**  $\bullet$
- **Treatment Reveal**

 $\bullet$ 

- **Automatic System** Queries for changes to Strata variables
- Configurable manual  $\bullet$ entry of Kit/Device ID

Copyright © Veeva Systems 2020

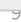

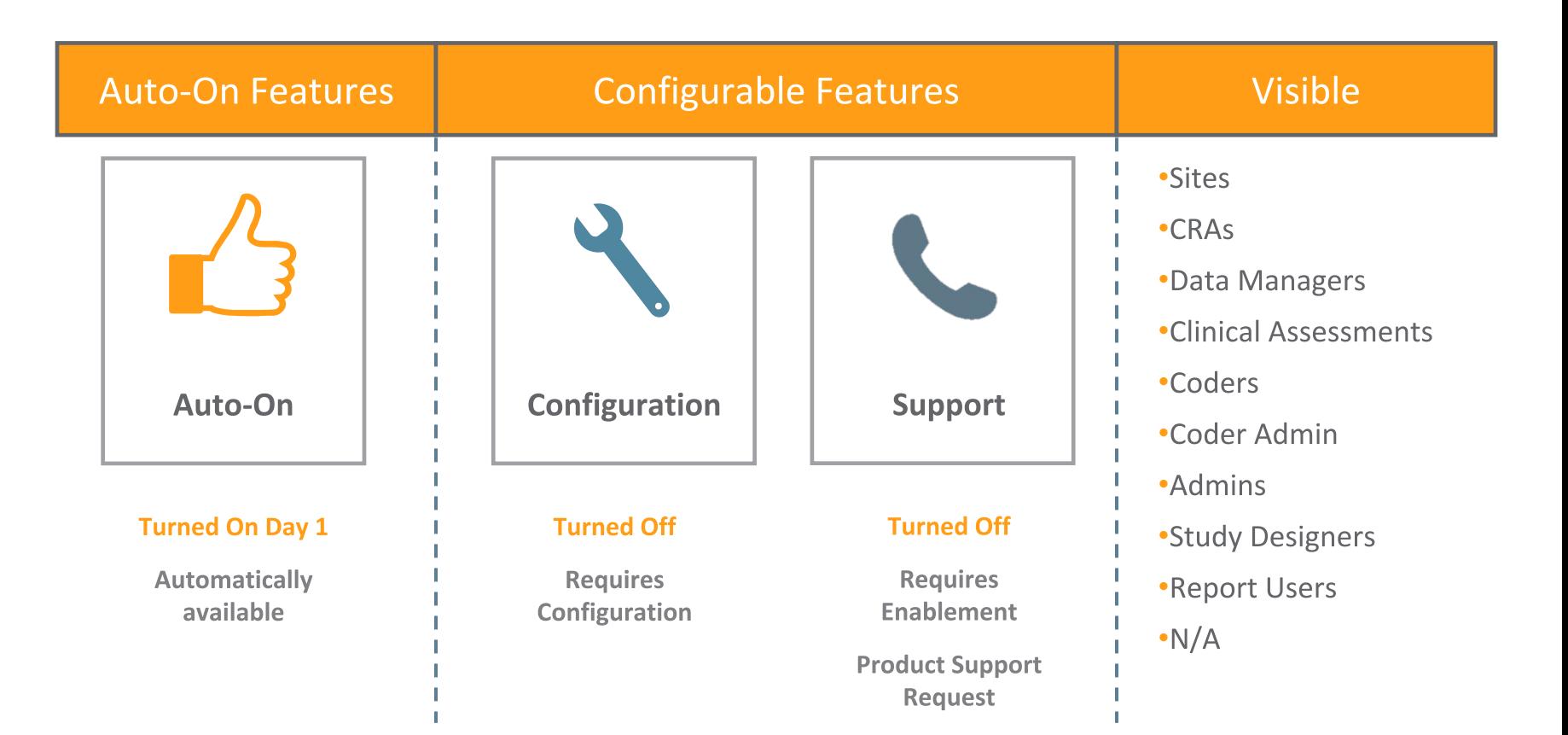

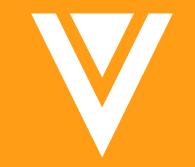

## Local Labs

## **Local Lab Solution**

## **Master List** (Library)

## Lab Normals and Units are centrally managed

- Analytes  $\bullet$
- Lab Locations and Lab **Normals**
- $\bullet$  Units
- Codelists

## **Minimizes Data Entry**

Sites enter the Collection Date & Time, and Select Lab Location

- Normals are auto - $\bullet$ populated
- Units are auto - $\bullet$ populated

## **Maximizes Data** Quality

Lab Normals and Units are entered one time

- **Available for Studies**  $\bullet$ immediately
- $\bullet$ Minimizes studies using outdated or information

## **5 Key Differentiators**

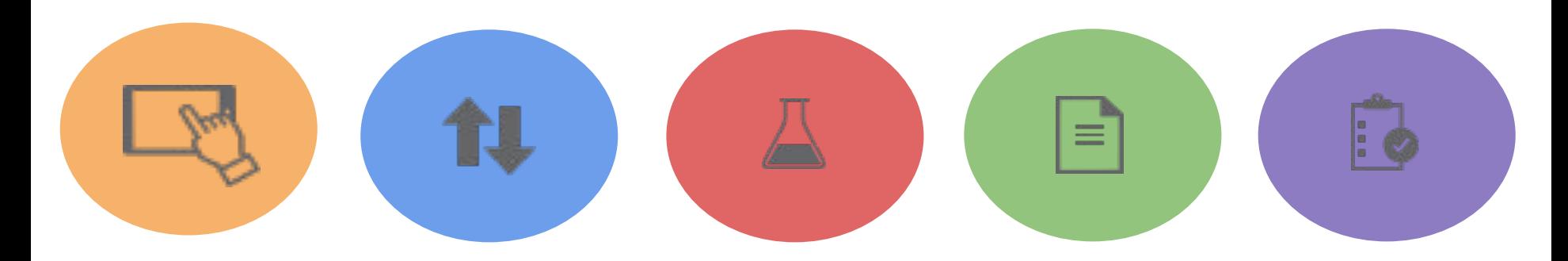

#### **Modern UI**

A simple, intuitive UI for Sites. Select lab location, the Units and Normals get auto-populated.

#### **Visual Indicator**

Lab Results that are outside Normal Ranges will have visual indicators so Site can determine Clinical Significance.

#### **LOINC Codes**

Comply with FDA guidance to report LOINC codes with Lab Results by adding the LOINC Code to your Master Analyte Library.

#### **Outdated Normal** Report

Identify which Sites are using outdated Lab Normals and Run the job to update the Form.

#### **Standard Units**

**Standard Units are** maintained in the system so they can be easily extracted as part of the data.

## **Features: Site**

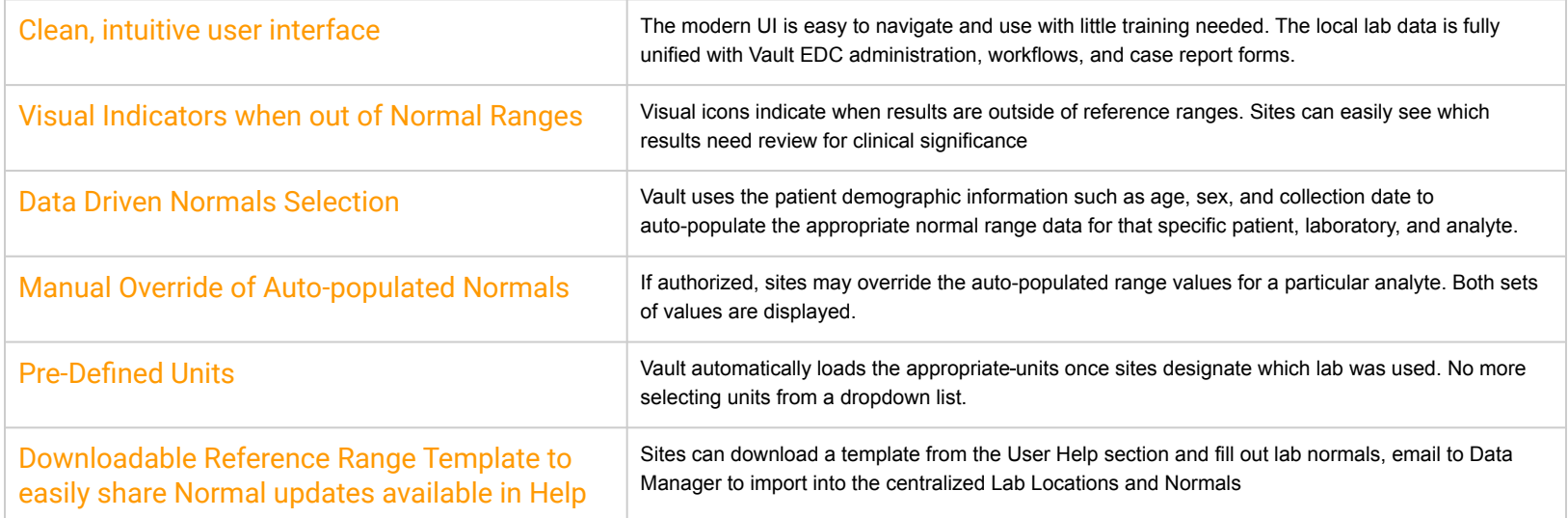

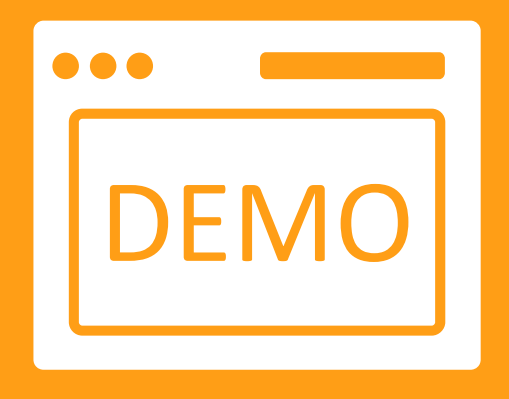

# Local Labs Demo

# Sites / CRAs / Data<br>Managers

## **Query Teams**

## Overview

Sponsors can utilize Query Teams to enforce restrictions within a study on who can close a manual query. By default, all Standard roles are placed into their corresponding team. Sponsors can choose to place any custom roles within their corresponding Query Team. When enabled for a study, only users within the same team as the user who created the manual query will be able to close it. Users outside of the team will still be able to view and comment on the query, but the "Close Query" button will be disabled. System queries are not assigned a team and can be closed by any user with the "Close Query" permission.

Any role with the "Close all Queries" permission will be able to override the Query Team concept and close any open queries, regardless of their team. By default, only the CDMS Lead Data Manager role will have this permission.

### **Business Value**

Provides Sponsors with the ability to enforce restrictions around which roles can close queries created by another role within a study.

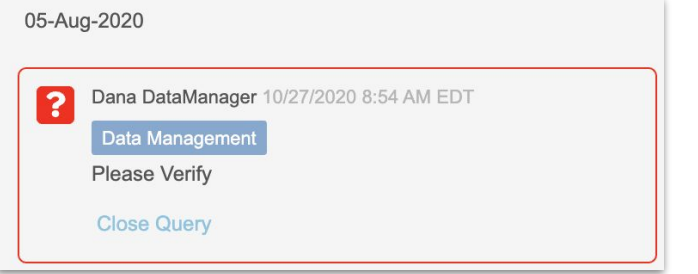

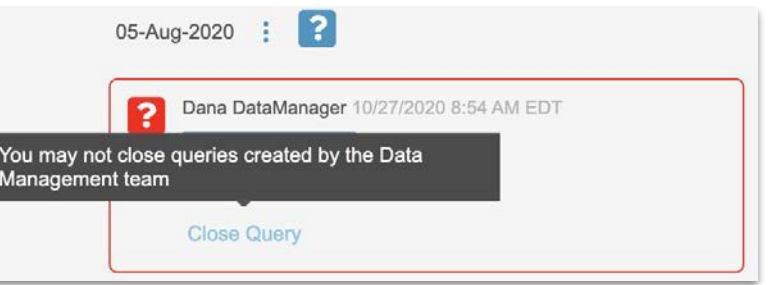

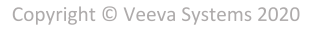

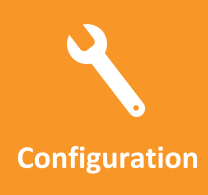

\*Available to **Studies that** have not deployed to **Production** 

**Visible** 

**SITES, CRAS, DATA MANAGERS** 

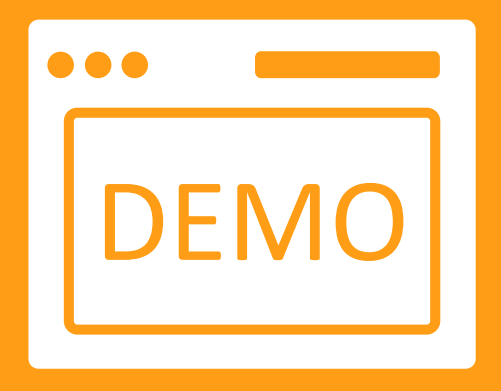

# Sites & CRAs / Data Managers Demo

 $\boldsymbol{\nabla}$ 

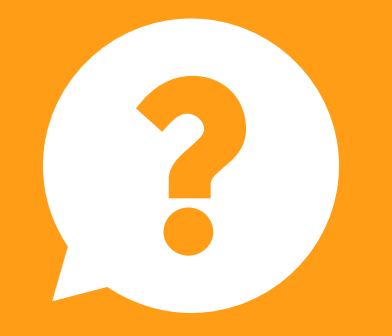

# Questions

## **Dedicated DEMO**

 $\bm{\nabla}$ 

For a dedicated demo of any these features, please contact your **Account Executive OR Customer Success Manager** 

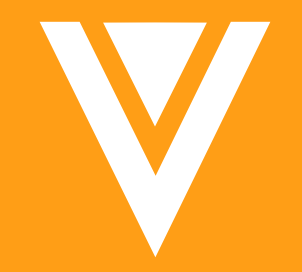

# Thank you